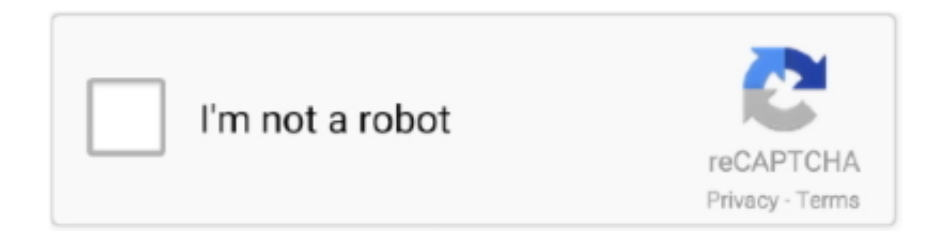

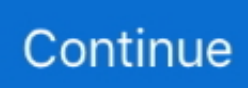

## **Flip Clock Screensaver For Mac Download**

The Fliqlo screensaver, however, appears to be one of his most popular projects, and it's still actively developed.. Along with the format, the size of the old-fashioned flip clock can also be customized, from 25% to 125% of the original size.. Installed the screensaver on my Win-Vista system today, love the retro look. Mac users interested in Fliqlo for mac 10 6 8 generally download: Fliqlo 1 8 Free Fliqlo is a screen saver styled like an old-fashoned alarm clock with the flip-style numbers.. +Full screensaver support (replaces the system screensaver by default, or in-app screensaver timer can be set) +Optional clock overlays: Text, Flip-Clock or Analog clock +Looped playback with smooth, almost unnoticeable transitions If you enjoy this app, download our full version Aquarium Live HD+ for longer videos and no pop up ads.. Happily, it's available both for Windows and Mac OS X Free Download Fliqlo for Mac 1.. I want to show you guys how to get it since even I myself had trouble and was not sure how to.. Screensavers Planet: Thanks for reporting that! I suspect they use ClamAV, among other programs, to scan files for viruses, and ClamAV raises a flag for the file.. Download Fliqlo for Mac - A beautiful screensaver that will place a large, simple, minimalist, black and white clock with a flip-style design on your Mac's desktop.

Thanks to its visibility, you can read the time even from a distance Digital Clock Screensaver MacFlip Clock DownloadFlip Clock Screensaver Windows 10What is up guys, TechnoloJ here bringing you a tutorial on downloading the Clock Screen Saver by Fliqlo You guys have surely seen this thing around on Instagram or Twitter, it's pretty popular.. saver file right into the Screen Saver preference panel, Trusted Windows (PC) download 3D Flip Clock Screensaver 2.. All things considered, the Fliqlo Flip Clock screensaver is a well-designed and functional screensaver that can be both useful and fashionable in your home or office.. I want to show you guys how to get it since even I myself had trouble and was not sure how to.. Fliqlo for Mac/Windows Fliqlo for Mac/Windows is a clock screensaver that allows you to make your desktop/laptop screen look like a flip clock.

## **flip clock screensaver**

flip clock screensaver, flip clock screensaver ipad, flip clock screensaver chromebook, flip clock screensaver download, flip clock screensaver android, flip clock screensaver online, flip clock screensaver not working, flip clock screensaver for windows 7, flip clock screensaver with seconds, flip clock screensaver 2021

However, since this is a safe and free download, and most people will already have it installed on their computer, it shouldn't really be an obstacle.. Wondering where to find that minimalist flip clock screensaver you see popping up over and over again on your Instagram feed? The screen saver comes from designer Yuji Adachi and it's available at Fliqlo for Windows and Mac OS X.. Jan 07, 2017 Hey guys, Ash here bringing you a tutorial on how to download the retro clock screensaver by Fliqlo.. The fun and beauty of this screensaver is that it can effectively turn any Windows or Mac OS X computer into such an elegant and useful clock.. About Flashing Lights - Police, Firefighting, Emergency Services Simulator Enrol with the police, emergency medical services or fire department and take on missions unique to each service in an open world.. It displays the time with flip animation in large white numerals against a black background.. Clock Screensaver Fliqlo. 99 Universal app for iPhone, iPad, and iPod touch All things considered, the Fliqlo Flip Clock screensaver is a well-designed and functional screensaver that can be both useful and fashionable in your home or office.. Features • Enlarge/reduce to any size • Switch between 12/24 hour clock (\* without a leading zero) System Requirements • for Mac: macOS 10.

## **flip clock screensaver ipad**

Nov 28, 2012 Once you download the flip clock saver screensaver file, you will need to install the screensaver on the Mac just like you would with any other third party screen saver.. What you need to do is head over to your browser and type in Fliqlo com Once the website opens, you're greeted with a funny looking web page, says Fliqlo on the top left corner, there should be a series of example images playing and you should see a little button on the top right.. Happily, it's available both for Windows and Mac OS X User reviews (61) Simple and nice looking screen saver.. What you need to do is head over to your browser and type in Fliqlo com Once the website opens, you're greeted with a funny looking web page, says Fliqlo on the top left corner,

there should be a series of example images playing and you should see a little button on the top right.. 8-10 12 • for Windows: 95/98/Me/NT4/2000/XP/Vista/7/8 Price \$0 00 Free of charge Fliqlo for iOS Fliqlo for iOS is a clock app that allows you to make your mobile/tablet device screen look like a flip clock.. saver If you go ahead and open up fliqlo saver, it should bring you to your screensaver settings, from here you can select Fliqlo and there you have it.

## **flip clock screensaver android**

After downloading and installing this screensaver, you will have a couple options available.. Flashing lights - police, firefighting, emergency services simulator Flashing Lights - 2020 Q4 RoadmapJOIN THE FLASHING LIGHTS DISCORDAbout the GameFLASHING LIGHTSEnrol with the police, emergency medical services or fire department and take on missions unique to each service in an open world.. Purchase once in the App Store and use across all your iOS 8-10 devices Anti-virus report for Fliqlo Flip Clock Our editors have reviewed all files and found them to be safe, but they are also checked automatically using many different virus scanners.. Download the free zip file and uncompress it as usual, then you can install it either by dragging and dropping the.. Flashing Lights - Police, Firefighting, Emergency Services Simulator Flashing Lights is a single player and multiplayer emergency services simulator focusing on police, emergency medical services and the fire department.. Thanks to its visibility, you can read the time even from a distance Features • Enlarge/reduce to any size • Switch between 12/24 hour clock (\* without a leading zero) • Switch between portrait and landscape mode Price \$0.. The only disadvantage we could find is that it requires the Adobe Flash Player plug-in.. Home Gadgets Flip Clock Screensaver September 3, 2007 Robert Birming Gadgets 8 Fliqlo is a simple and beautiful retro flip clock screensaver for Windows and Mac OS X.. The bigger the screen, the bigger the clock Some options available to this screensaver, that the original flip clocks did not possess, include the ability to switch between a 12 and a 24-hour format.. Engage in desperate car chases, diagnose life-threatening injuries, and put out lethal fires!Mac/Windows Turn Your Mac/Windows Device Into a Flip Clock.. Furthermore, the size of the clock can be adjusted on a scale of 25% to 125% These settings can be reset at any time.. Luckily, a good friend of mine who goes by the name of TechSational was nice enough to message me on how to do it and this video is pretty much all thanks to him.. Clock Screensaver FliqloFliqlo Screensaver MacDownload Flip Clock Screensaver For Mac FreeFlip Clock Screensaver Windows 10Jan 18, 2015 A flip clock screensaver for Windows and Mac OS X that tells the time against a black background in either a 12-hour or 24-hour format.. Luckily, a good friend of mine who goes by the name of TechSational was nice enough to message me on how to do it and this video is pretty much all thanks to him.. Thanks to its visibility, you can read the time even from a distance See also many photos on.. Flip Clock Screensaver For MacThere should be three buttons, Download for Mac, Download for Windows and Donate va Paypal, go ahead and select the one you would like, then, the download should begin.. Thanks for watching guys!. Never mind the Add on top It gives you a few more details on the features and system requirements as well.. Running on a few Windows 10 computers A concern that I have is I copied the 314-Fliqlo Setup.. 99 The premise of this screensaver is simple: it turns your screen into an old-fashioned flip-clock that looks much like the electromechanical alarm clocks invented in the mid-twentieth century.. You can also edit the size and wether you want it to be in 12h settings or 24hsettings.. An iOS app version of the screensaver for iPhone and iPad was recently released, and is now available in the App Store for \$0.. I have submitted a false positive report to ClamAV and expect the file to be cleared soon.. Fliqlo for Mac/Windows is a clock screensaver that allows you to make your desktop/laptop device screen look like a flip clock.. We will walk you through installation steps, but first, a few of our favorite desk spaces featuring the screensaver and some fun facts about the history of the flip clock.. 3 Virus-free and 100% clean download Get 3D Flip Clock Screensaver alternative downloads.. All you need to do is go to the Fliqlo website http://fl Mac clock screensaver free download - Padbury Clock, A Horribly 3D Halloween Screensaver for Mac OS X, 3D Matrix Code Screensaver, and many more programs.. Go ahead and click that button Here it gives you a few options such as Mac/Windows or iOS, we're going to select Mac/Windows.. exe (Windows) file to my Google Drive for safe keeping When I try to download that file from my Google drive to any other computer, Google blocks the download and states that a virus was detected.. Flashing Lights features a thriving open world (currently 3 5KM x 3 5KM) that will see emergencies break out in all corners of life.. Once it is downloaded, you can go ahead and open it up A window should pop up giving you three options, ReadMe, Donate via Paypal and Fliqlo.. We are happy to share the results This flip-clock screensaver comes courtesy of Yuji Adachi, a Japanese developer who also creates and publishes other free goodies besides screensavers, such as fonts, apps, icon sets and desktop wallpapers.. Engage in desperate car chases, diagnose life-threatening injuries, and put out lethal fires! Each department has its own vehicles and equipment for you to.. 7 1 - A beautiful screensaver that will place a large, simple, minimalist, black and white clock with a flip-style d.. What is up guys, TechnoloJ here bringing you a tutorial on downloading the Clock Screen Saver by Fliqlo You guys have surely seen this thing around on Instagram or Twitter, it's pretty popular.. Screensavers Planet » Screensavers » Themes » Clocks Clock Screensavers Clock screensavers are especially useful screensavers in that they show you the time of day, and sometimes also the current date and day of the week, so that you can keep an eye on it even when you are away from the computer.. Fliqlo, the flip clock screen saver First on the list is Fliqlo, a very simple screen saver that allows you to turn your Mac into a flip clock..

These clocks quickly grew in popularity due to their simple but elegant design, displaying the time in large white numerals against a black background. e10c415e6f